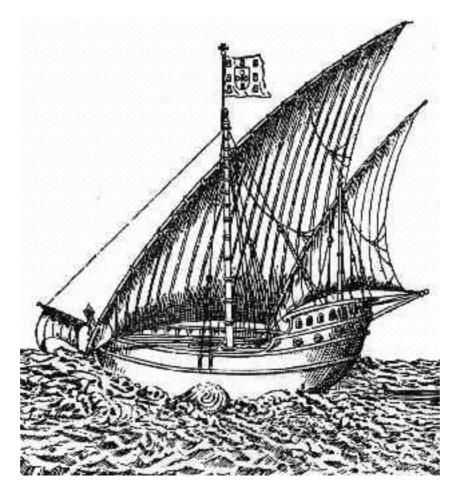

# Voyage by example

tips and tricks on persisting object models

#### Esteban Lorenzano

Pharo core developer INRIA - RMoD <u>http://smallworks.eu</u>

Why?

- You already know about Voyage
- You already attended to a tutorial last year
- But there are some recurrent problems people find when trying to use it

# Review: What is Voyage?

- Abstraction layer to map objects into a database
  - Very well suited for document databases, but **in theory**, the approach will work for other kind of repositories
    - There was (long time ago) a Voyage-GLORP backend
    - There was (even more time ago) a Voyage-ImageSegment backend
- Voyage-Memory
- Voyage-Mongo

# Review: Voyage principles

- Behavioural complete (for common usage), but decoupled approach also possible.
- Same design for different backends, but not a common abstraction
  - There is no such thing as a "voyage query language", etc.
  - is a bit more work for users who want to switch, but a lot more happiness for the program itself

#### So, what about those tips?

## Think in objects

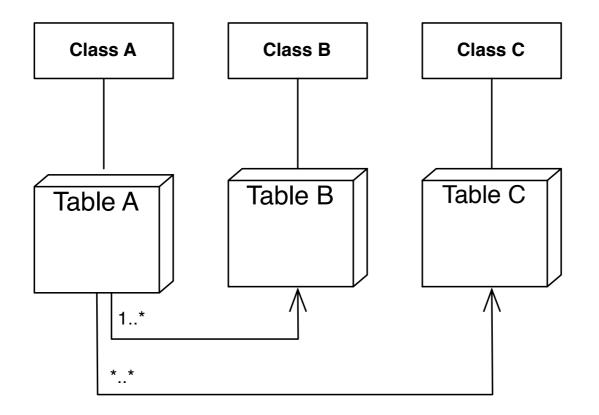

Ideal relational model

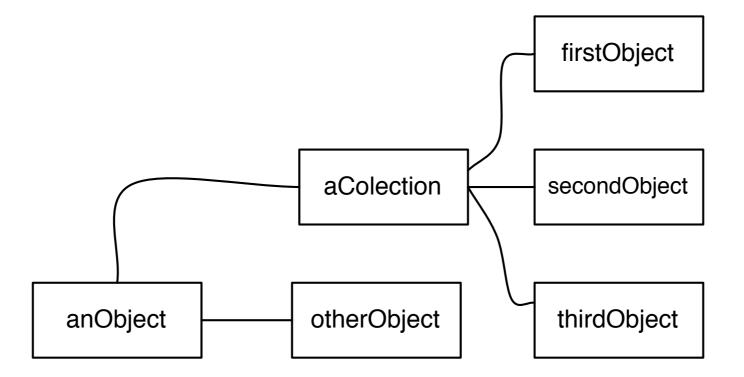

Reality object model

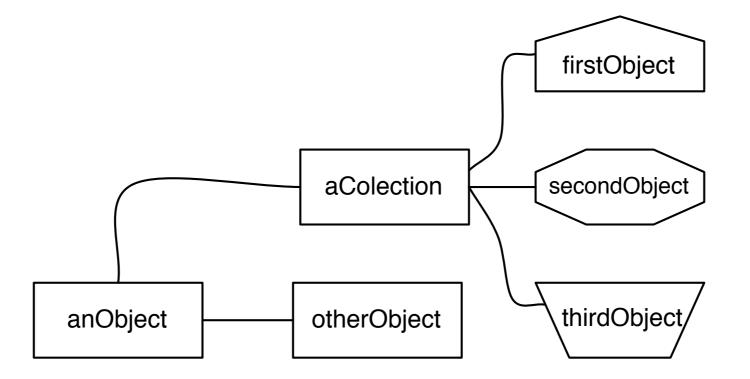

Reality object model

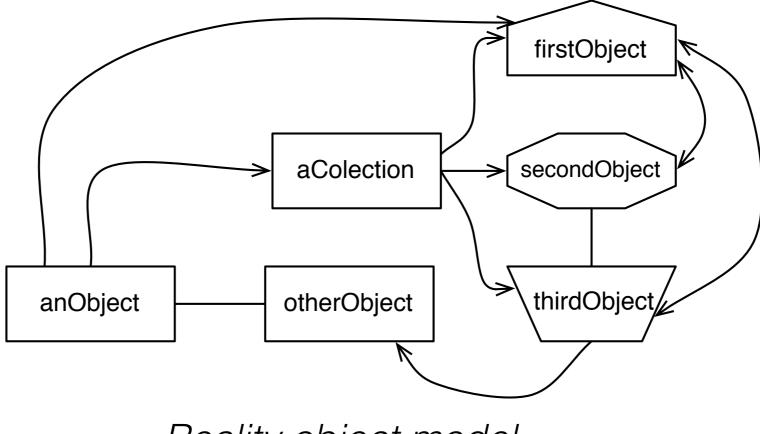

Reality object model

#### A simple model

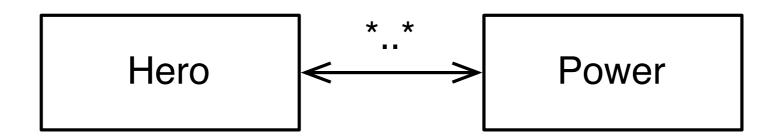

#### Persist

```
(Hero named: 'Groot')
addPower: ((Power named: 'Plant Control')
level: #epic;
yourself);
save.
```

#### No need of more complications!

#### Persist

```
{
 _id: OID(...),
 #version: ...,
  #instanceOf: 'Hero',
  name: 'Groot',
  powers: [ { #collection: 'Power', __id: OID(...) } ]
}
{
 _id: OID(...),
 #version: ...,
 #instanceOf: 'Power',
  name: 'Plant Control',
 level: #epic,
 heroes: [ #collection: 'Hero', __id: OID(...) ]
```

#### Take control

# A simple model (a bit more complete)

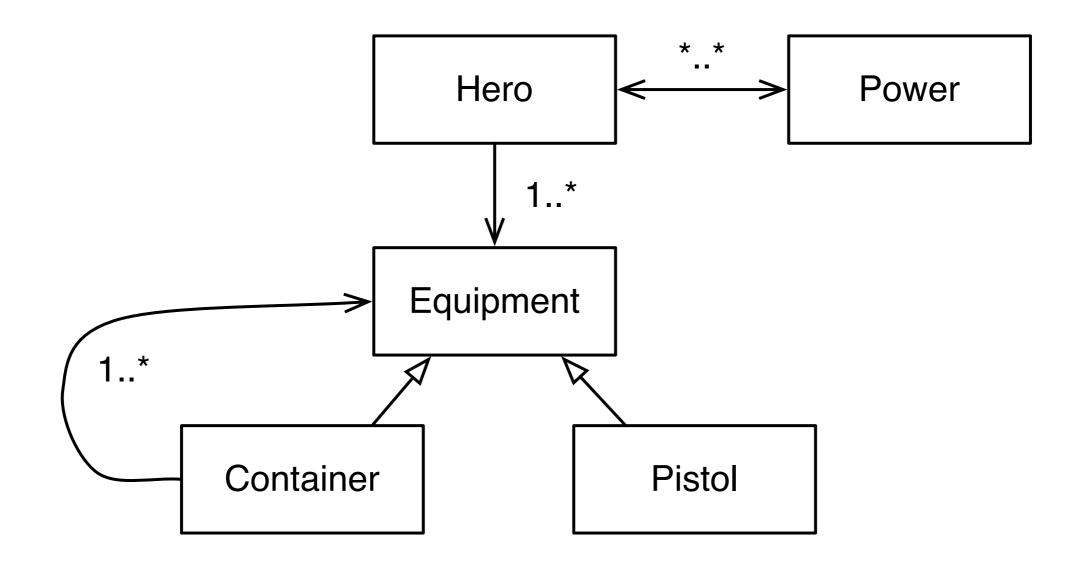

#### Persist

```
(Hero named: 'Star-lord')
addEquipment: (Container
addItem: Pistol new;
yourself);
save.
```

No need of more complications!

## Persist (1)

```
{
    _id: OID(...),
    #version: ...,
    #instanceOf: 'Hero',
    name: 'Star-lord',
    powers: [],
    equipment: [ {
        #instanceOf: 'Container',
        'items', [
            { #instanceOf: 'Pistol' } ] } ]
}
```

# Persist (2)

```
{
  _id: OID(1),
  #version: ...,
  #instanceOf: 'Hero',
  name: 'Star-lord',
  powers: [],
  equipment: [ { #collection: 'Equipment', __id: OID(2) } ]
}
{
  _id: OID(2),
 #version: ...,
 #instanceOf: 'Container',
  items: [ { #collection: 'Equipment', __id: OID(3) } ]
}
{
  _id: OID(3),
 #version: ...,
  #instanceOf: 'Pistol',
}
```

Integrity is a consequence

# Allowing missing content

- We do not have foreign keys
  - So we cannot do things like "ON DELETE CASCADE"
  - Even delete validations are difficult
    - Imagine "hero" has a "power", and I remove the "power". How can the hero notice it?

#### Persist

mongoContainer
<mongoContainer>

^ VOMongoContainer new collectionName: 'powers'; enableMissingContent; yourself Querying

# Query (1)

```
Hero
selectMany: [ :each | ... ]
sortBy: { #name -> VOOrder ascending } asDictionary
limit: 100
offset: 100
```

# Query (2)

- } asDictionary
- } asDictionary

Adapt schemes

# The "scheme is not mine" problem

- Yes, it happens :(
- You can use the Magritte-Voyage metamodel to read it anyway
- You can change the versioning model too

#### Use it today!

Gofer it
smalltalkhubUser: 'Pharo' project: 'MetaRepoForPharo30';
configurationOf: 'VoyageMongo';
loadStable.